## ÜBUNGEN ZU MMS IM WISE 15/16 **BLATT 9**

## **Abgabefrist: 04.01.16 - 12:00 Uhr**

**Themen:** Zweidimensionale Fouriertransformation und 2D-FFT

Abgabe: Textaufgaben als PDF-Dateien, Praktische Programmieraufgaben bitte als py-Dateien abgeben. Diese Dateien einzeln oder gepackt bitte im Anhang per E-Mail an seppke@informatik.uni-hamburg.de senden!

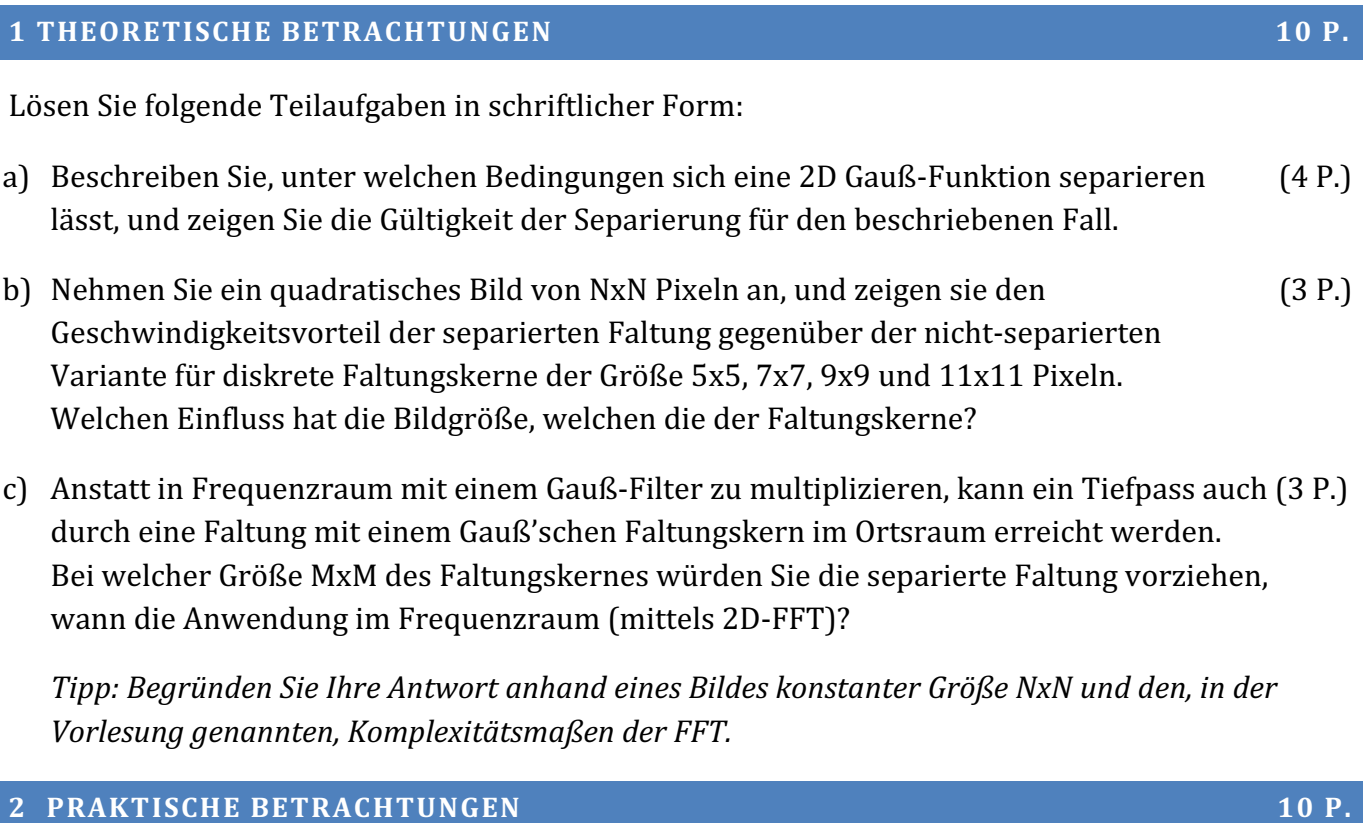

- a) Erzeugen Sie aus dem (mittels fft2 erzeugten) Spektrum ein Polarkoordinatenspektrum (5 P.) der Amplitudenbeträge (auch in logarithmierter Variante). Verwenden Sie hierbei die halbe Bilddiagonale als Auflösung für die neue y-Achse und eine Winkelauflösung von 0.5° für die neue x-Achse. Erzeugen Sie anschließend das Polarkoordinaten-Spektrum für die beiden Bilder  $I_1$  und  $I_2$  des vorigen Aufgabenblatts.
- b) Verwenden Sie die in Numpy vorhandene 2D-Kreuzkorrelation scipy.signal.correlate2d und bestimmen Sie die Rotation zwischen zwei Bildern anhand des maximalen Wertes der normierten Kreuzkorrelation der beiden Polarkoordinatenspektren. (5 P.)

## **ZUSATZAUFGABE** *N* $\blacksquare$  **<b>***N*  $\blacksquare$  *N*  $\blacksquare$  *N*  $\blacksquare$  *N*  $\blacksquare$  *N*  $\blacksquare$  *N*  $\blacksquare$  *N*  $\blacksquare$  *N*  $\blacksquare$  *N*  $\blacksquare$  *N*  $\blacksquare$  *N*  $\blacksquare$  *N*  $\blacksquare$  *N*  $\blacksquare$  *N*  $\blacksquare$  *N*  $\blacksquare$

Verwenden Sie die in (2.b) geschriebene Funktionalität, um den festgestellten Winkel von I<sub>2</sub> mittels scipy.misc.imrotate() zu korrigieren, I2' sei das Rotations-korrigierte Bild.

Stellen Sie die durch erneutes Anwenden der Kreuzkorrelation (zwischen  $I_1$  und  $I_2$ ') die Translation fest.

Korrigieren Sie diese anschließend, so haben sie ein vollwertiges Verfahren zur Registrierung unter Rotation und Translation verschiedener Bilder erstellt!